#### **Правила поведінки та безпеки життєдіяльності**  $\begin{bmatrix} P_{03\text{Li}1} & 1 \\ 8 & 1 \end{bmatrix}$

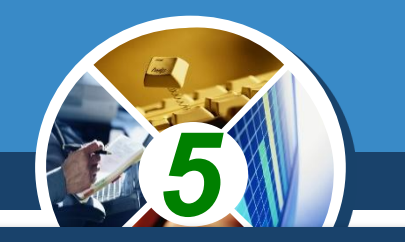

*Ви вже неодноразово проводили уроки в комп' ютерному класі й знаєте, що використання комп'ютерної техніки потребує неухильного дотримання правил поведінки та безпеки життєдіяльності. Цих правил слід дотримуватись як у школі, так і вдома. Нагадаємо їх.*

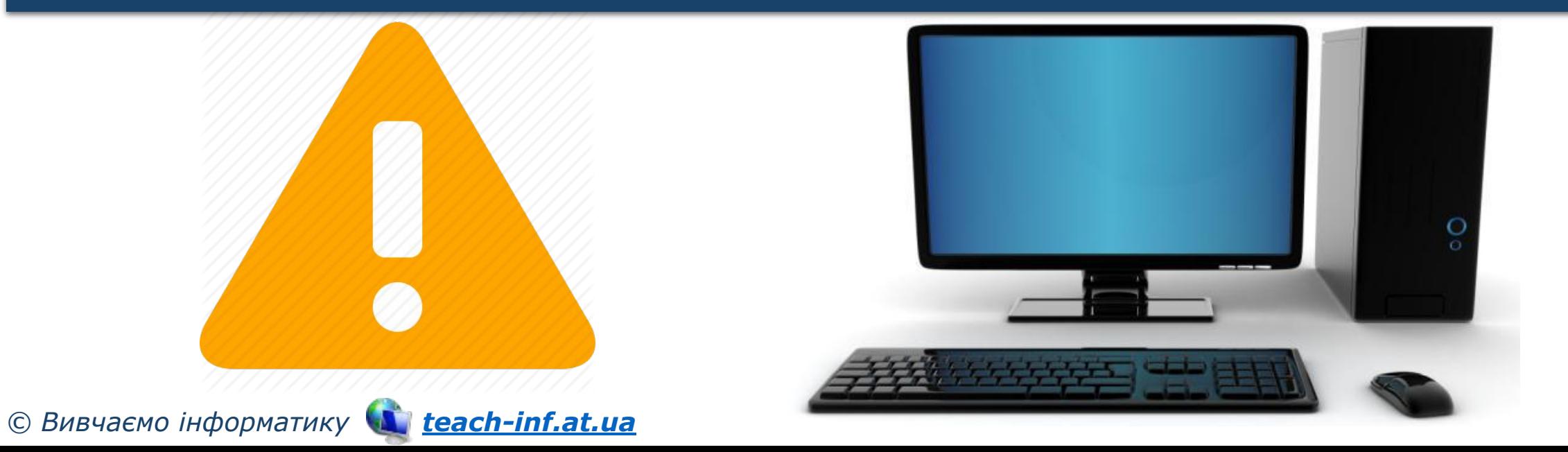

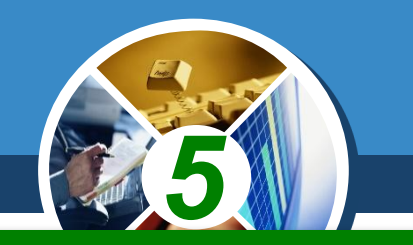

## *До початку роботи з комп'ютером:*

*з дозволу вчителя займіть своє робоче місце за комп'ютером, налаштуйте висоту стола, стільця, підставки для ніг (за потреби), кут нахилу монітора так, щоб:*

*середина екрана монітора знаходилася трохи нижче від горизонтальної лінії зору;*

*відстань від очей до поверхні екрана становила приблизно 50 см;*

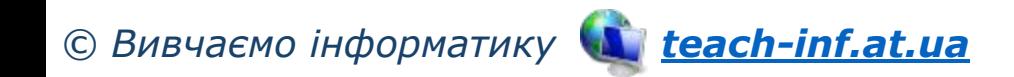

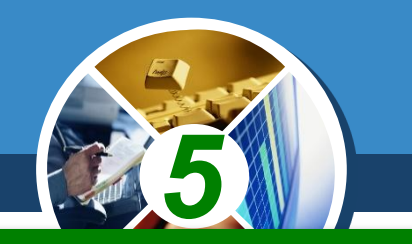

## *До початку роботи з комп'ютером:*

*лінія від очей до центра екрана монітора була під кутом 90° до площини екрана;*

*пальці рук вільно лежали на клавіатурі або тримали мишу;*

*руки утворювали в ліктьовому суглобі кут, близький до 90°;*

*клавіатура лежала на поверхні стола або на спеціальній полиці на відстані 10-30 см від краю і була трохи нахилена;*

*© Вивчаємо інформатику teach-inf.at.ua*

#### **Правила поведінки та безпеки |життєдіяльності**  $\frac{P_{03\text{Li}1}}{S_{1}}$

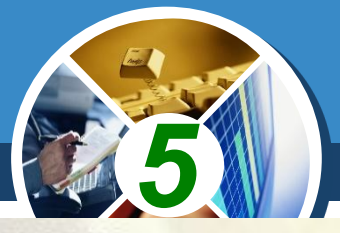

# *До початку роботи з комп'ютером:*

*спина спиралася на спинку стільця;*

*ноги спиралися на підлогу або на спеціальну підставку;*

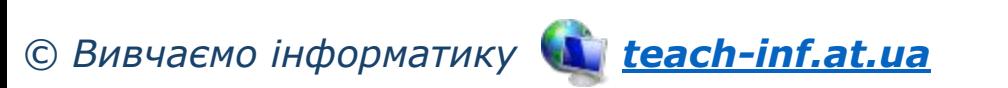

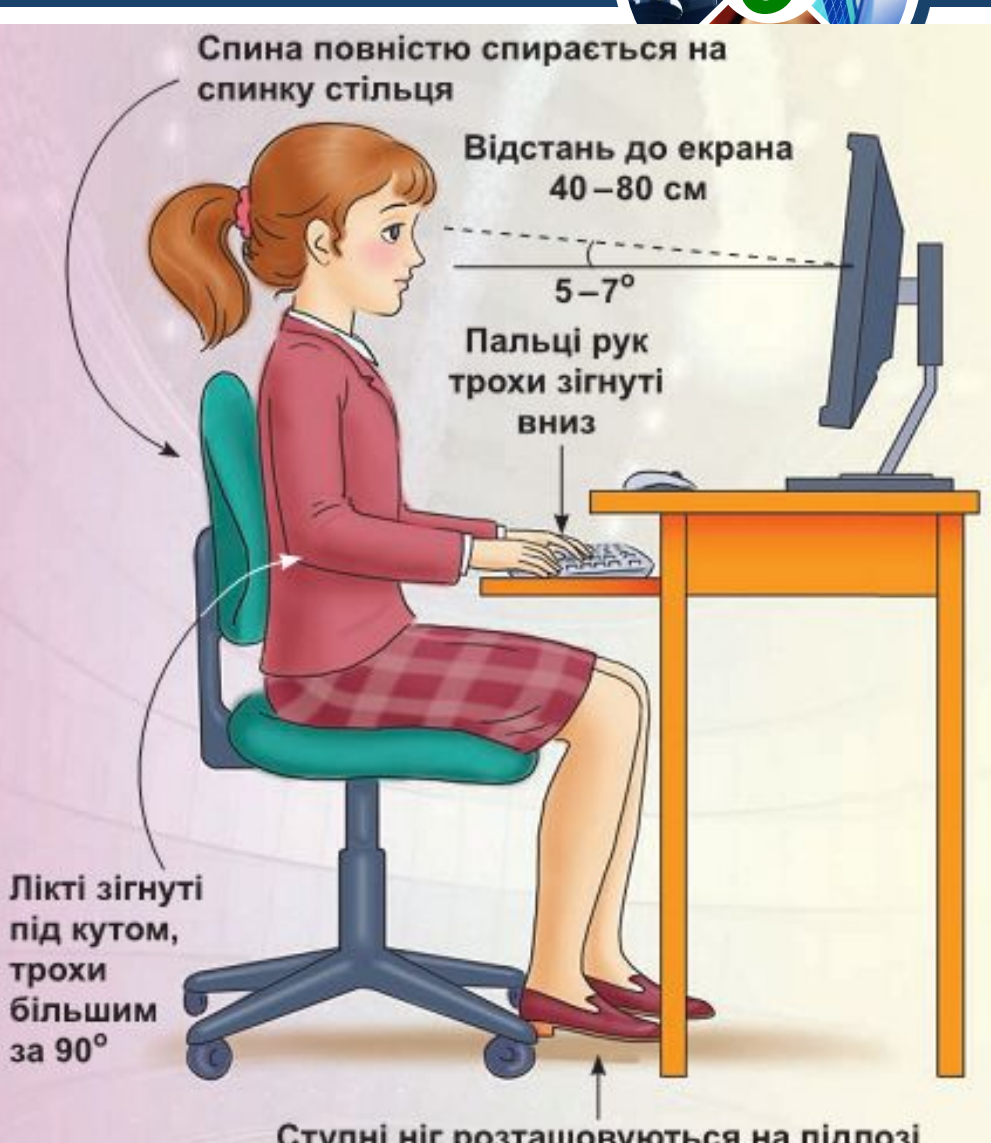

Ступні ніг розташовуються на підлозі або на спеціальній підставці

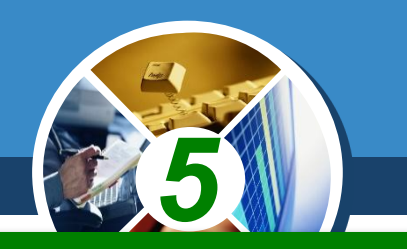

## *До початку роботи з комп'ютером:*

*наведіть лад на робочому столі, приберіть з нього предмети, які не потрібні для роботи;*

*перевірте чистоту своїх рук, за потреби вимийте їх і витріть насухо;*

*за потреби з дозволу вчителя і тільки спеціальною серветкою протріть екран монітора, клавіатуру, килимок і мишу;*

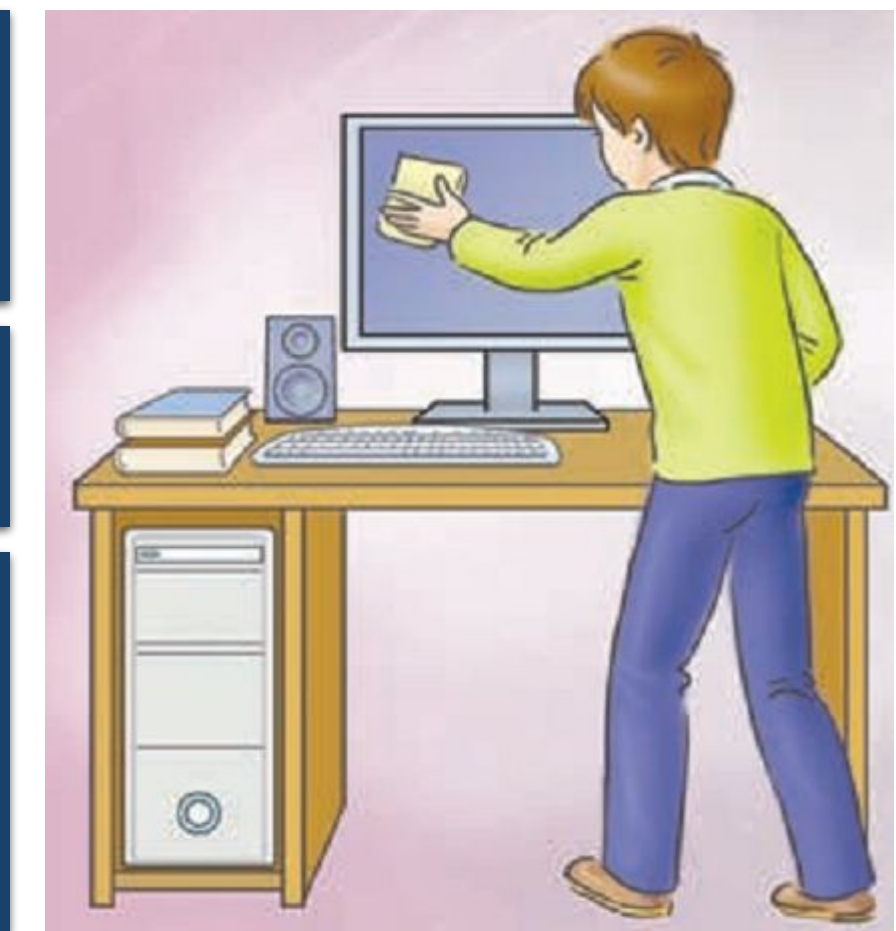

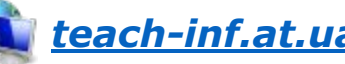

*5*

*До початку роботи з комп'ютером:*

*наведіть лад на робочому столі, приберіть з нього предмети, які не потрібні для роботи;*

*з дозволу вчителя ввімкніть комп'ютер.*

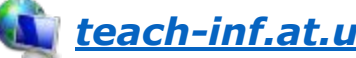

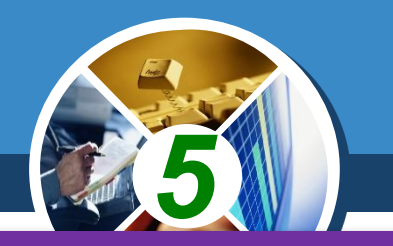

## *Під час роботи з комп'ютером:*

*тримайте робоче місце охайним, не розміщуйте на ньому сторонніх речей;*

*витримуйте правильну поставу не нахиляйтеся близько до поверхні екрана, не згинайтеся, тримайте руки без напруження;*

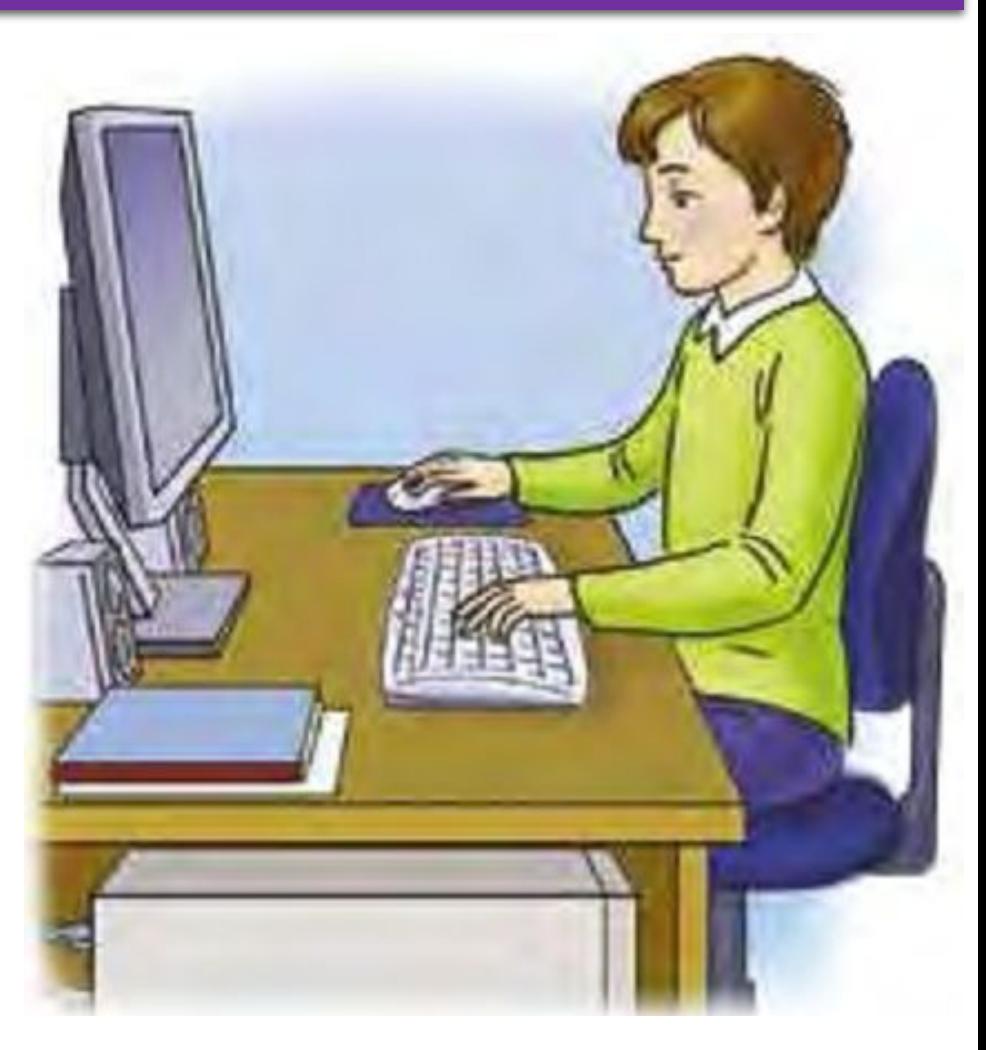

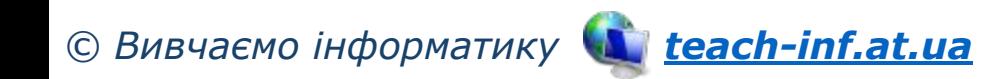

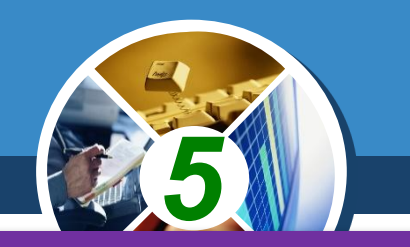

## *Під час роботи з комп'ютером:*

*після 15-20 хв роботи або в разі відчуття втоми виконайте вправи для очей і для зняття м'язового напруження (у класі - під керівництвом учителя);*

*не намагайтеся самостійно усунути перебої в роботі комп'ютера, у разі їх виникнення негайно покличте вчителя;*

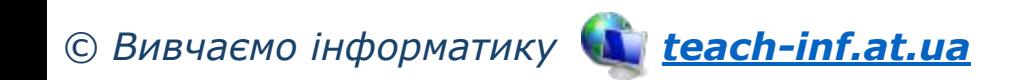

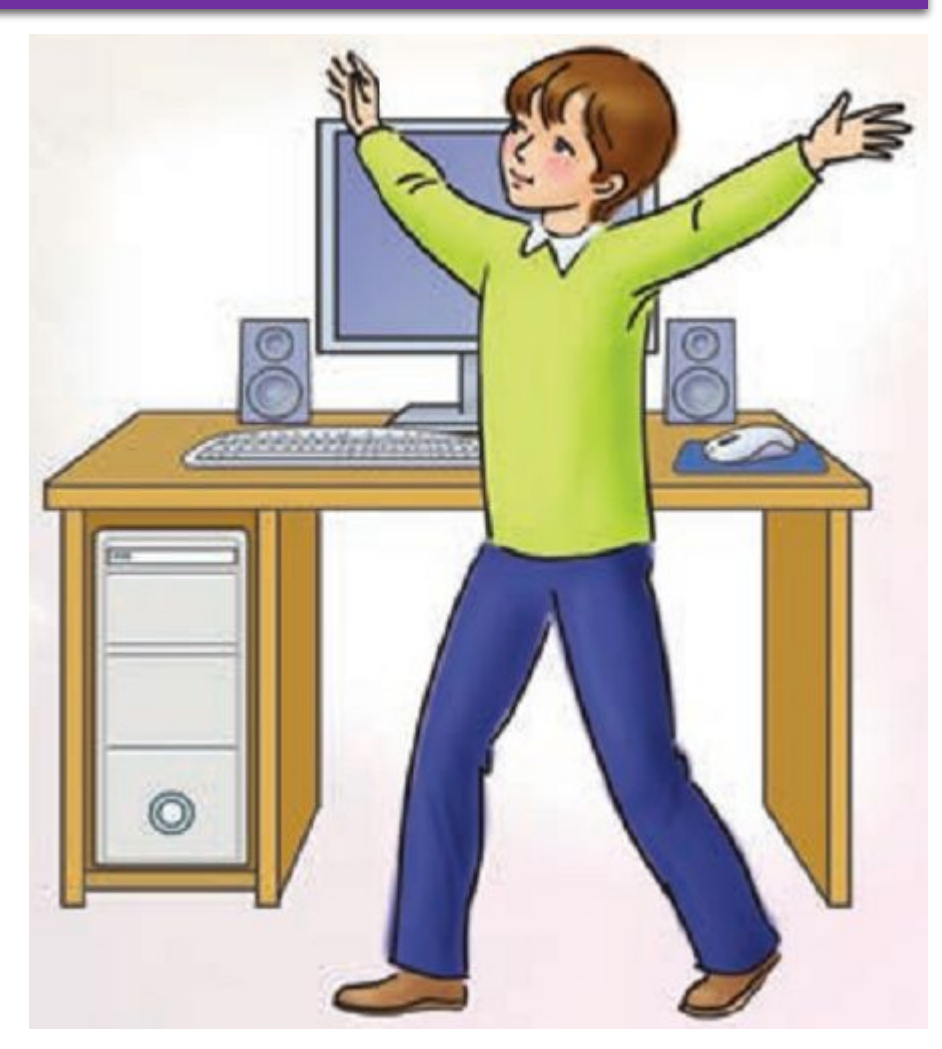

#### **Правила поведінки та безпеки життєдіяльності**  $\begin{bmatrix} P_{03\text{Li}\,\text{J}} & 1 \\ \text{S} & 1 \end{bmatrix}$

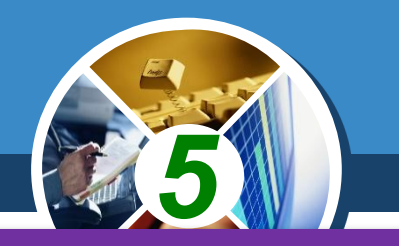

# *Під час роботи з комп'ютером:*

*не торкайтеся задніх стінок монітора та системного блока, не чіпайте дротів живлення;*

*акуратно вставляйте і виймайте змінні носії і лише з дозволу вчителя;*

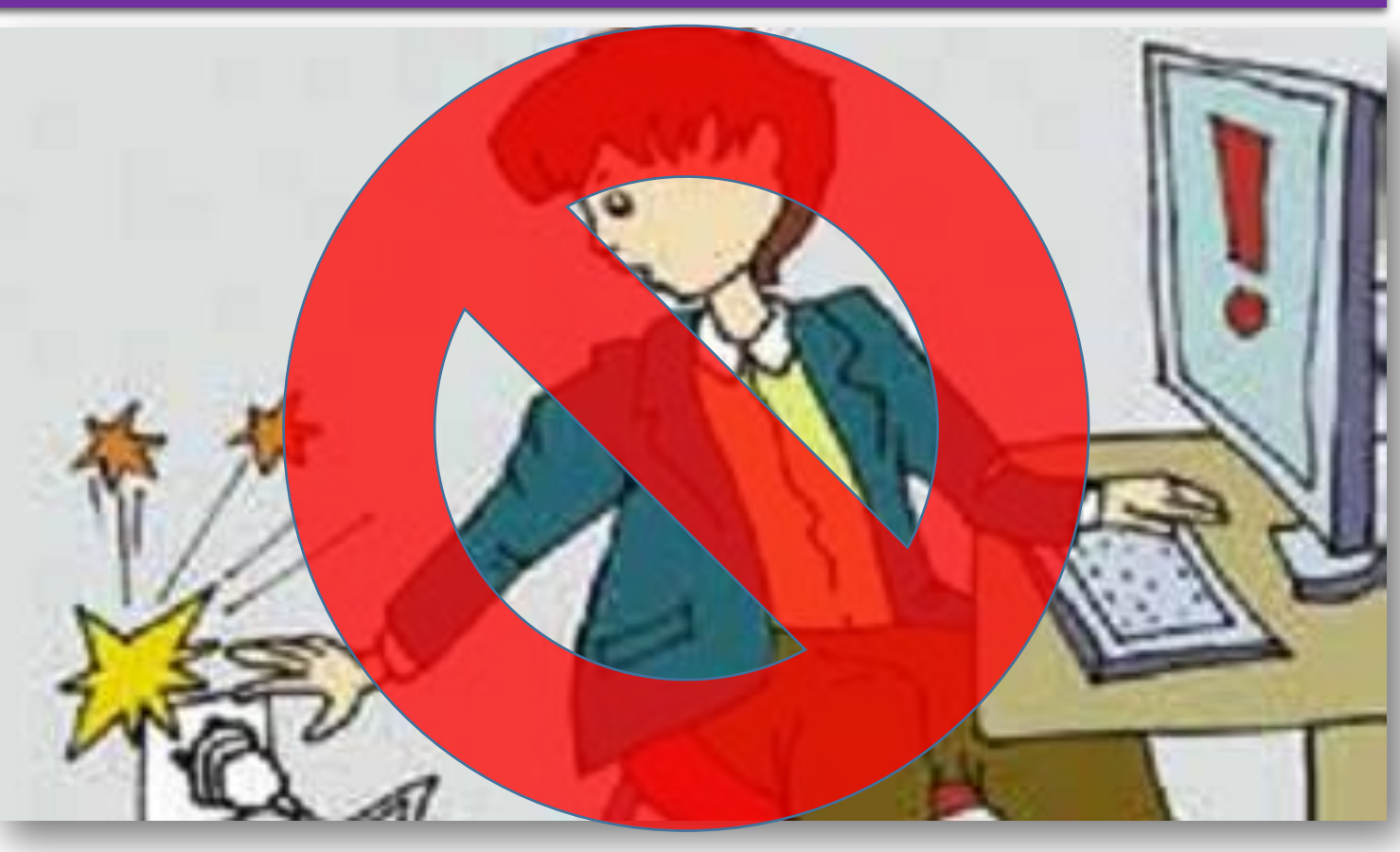

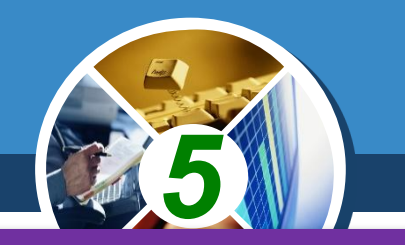

## *Під час роботи з комп'ютером:*

*не торкайтеся екрана монітора руками (це забруднює і псує його покриття);*

*категорично забороняється знімати кришки корпусів пристроїв комп'ютера, самостійно, без дозволу вчителя, приєднувати й від'єднувати пристрої комп'ютера.*

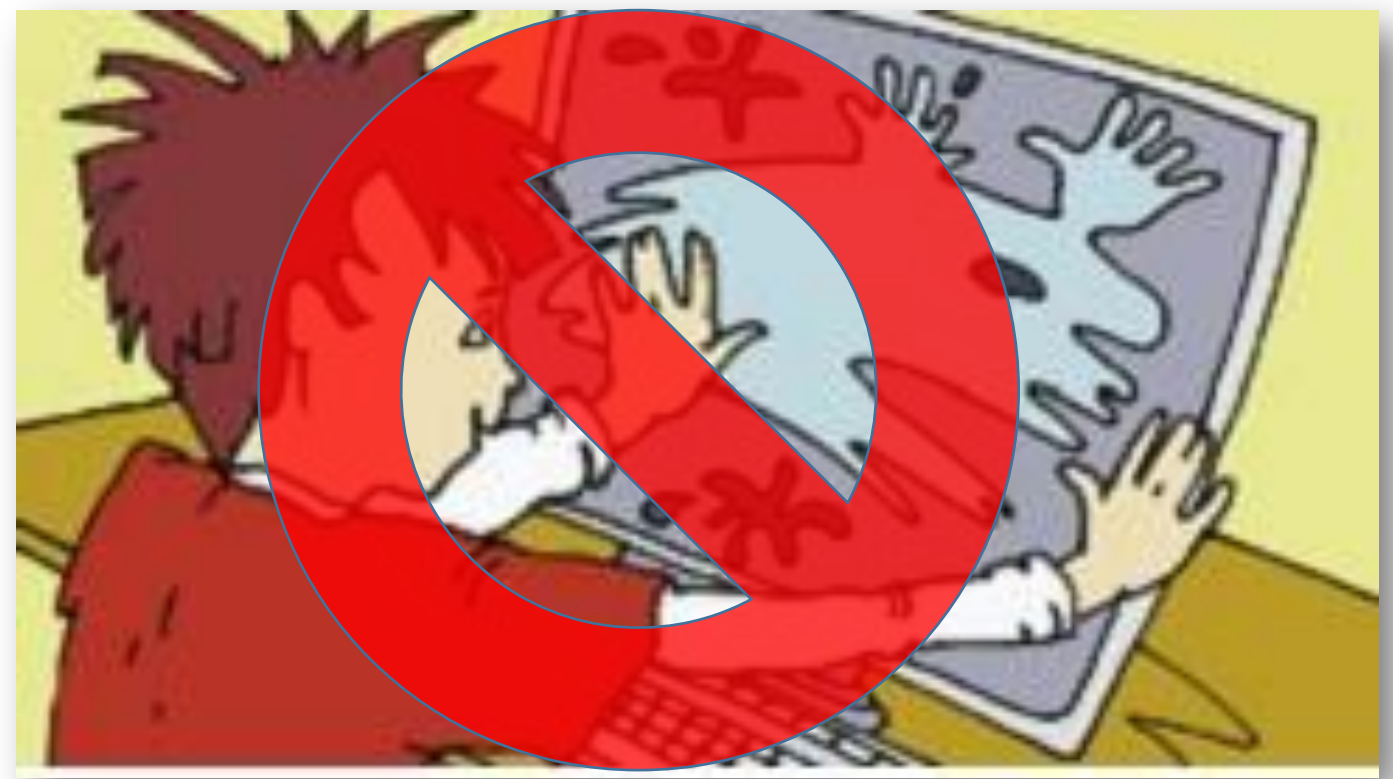

#### **Правила поведінки та безпеки життєдіяльності Poзділ**  $1$ <sup>S</sup>

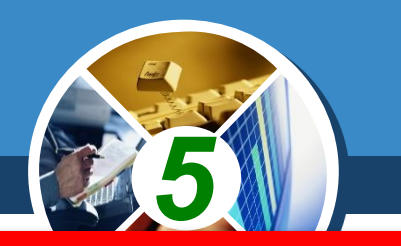

## *Після закінчення роботи:*

*приберіть своє робоче місце;*

*з дозволу вчителя вимкніть комп'ютер або закінчіть сеанс роботи.*

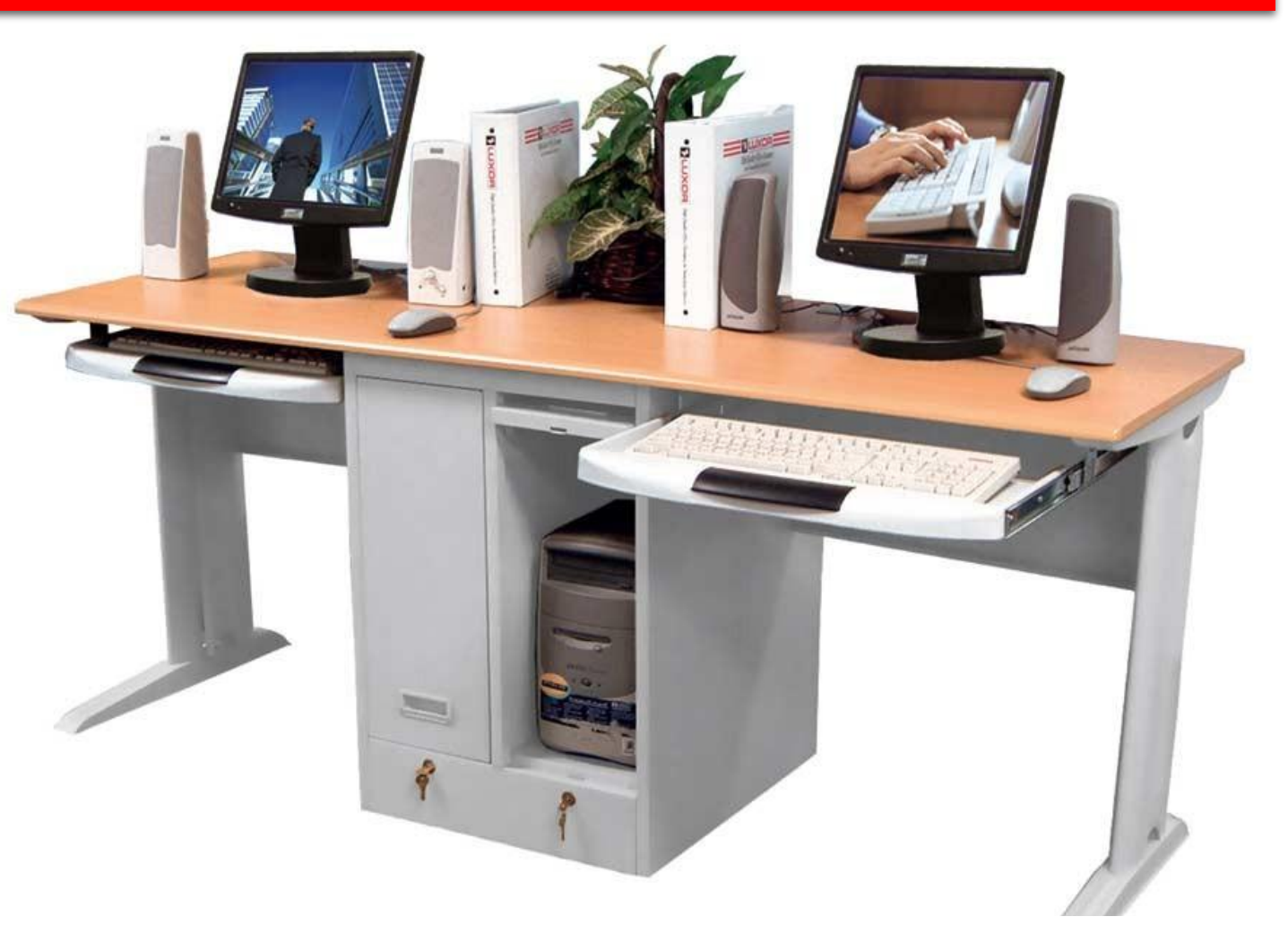

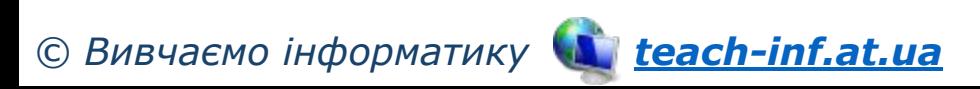

#### **Правила поведінки та безпеки |життєдіяльності**

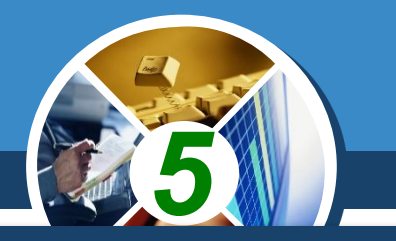

*Запам'ятайте! Якщо не дотримуватись правил техніки безпеки та поведінки, робота за комп'ютером може завдати шкоди вашому здоров'ю.*

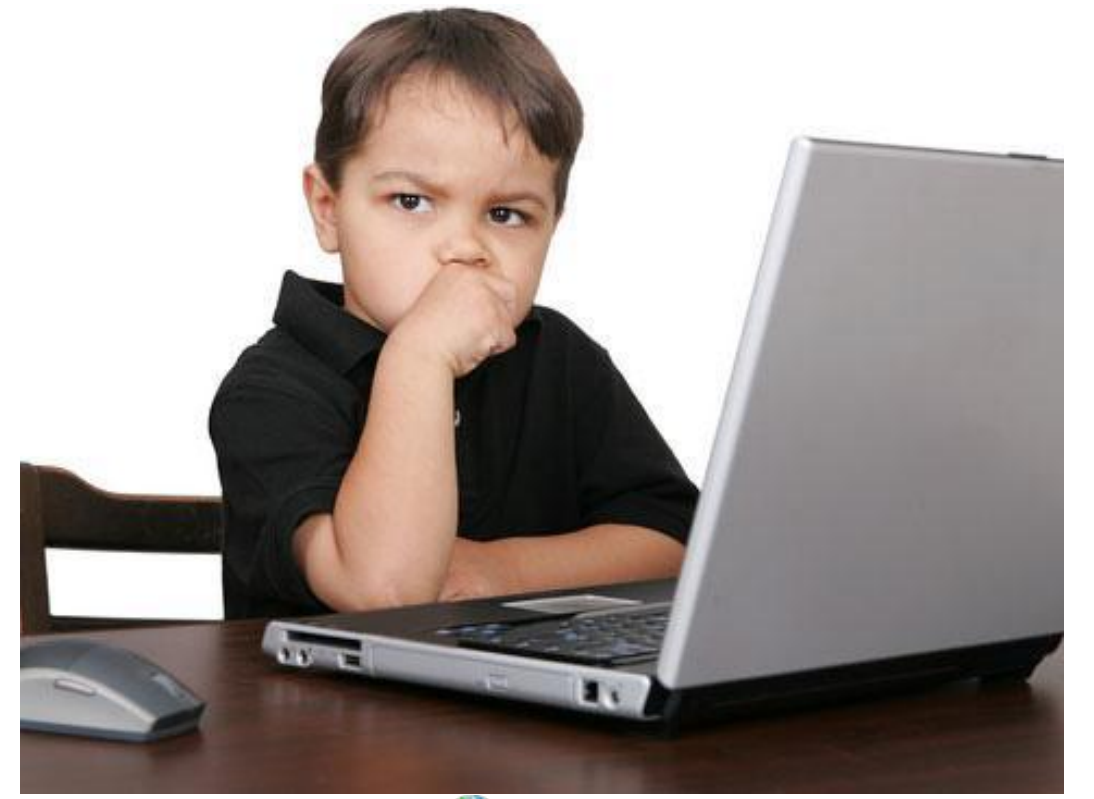

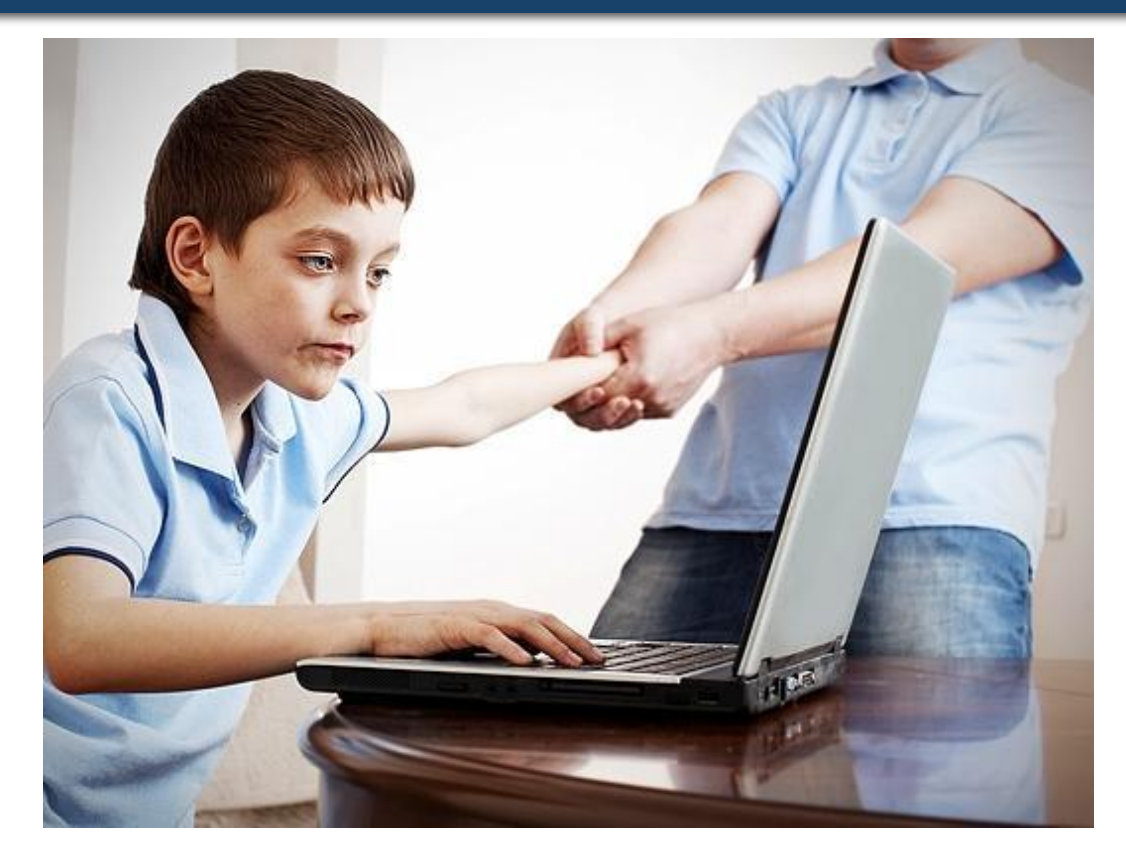

 $\frac{\log n \ln 1}{\xi}$ 

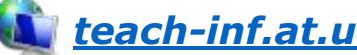